#### , tushu007.com

### $<<$ iLike Office  $2011$  >>

<<iLike Office 2011 for Mac>>

- 13 ISBN 9787121139024
- 10 ISBN 7121139022

出版时间:2011-7

页数:356

PDF

更多资源请访问:http://www.tushu007.com

#### $,$  tushu007.com

## $\le$  <iLike Office  $2011$  >>

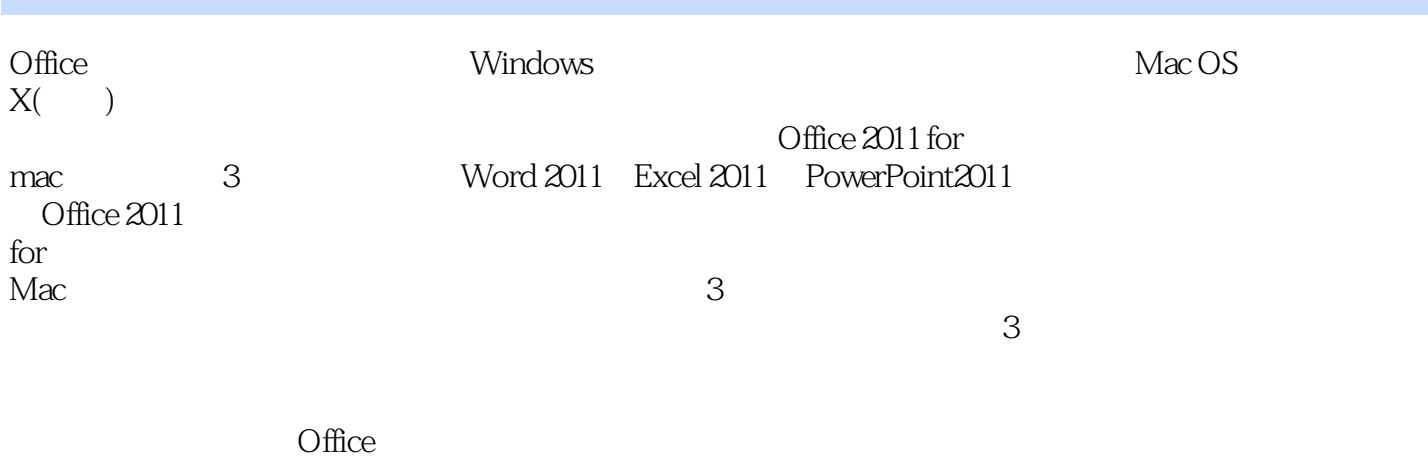

Office

# $\le$  <iLike Office  $2011$  >>

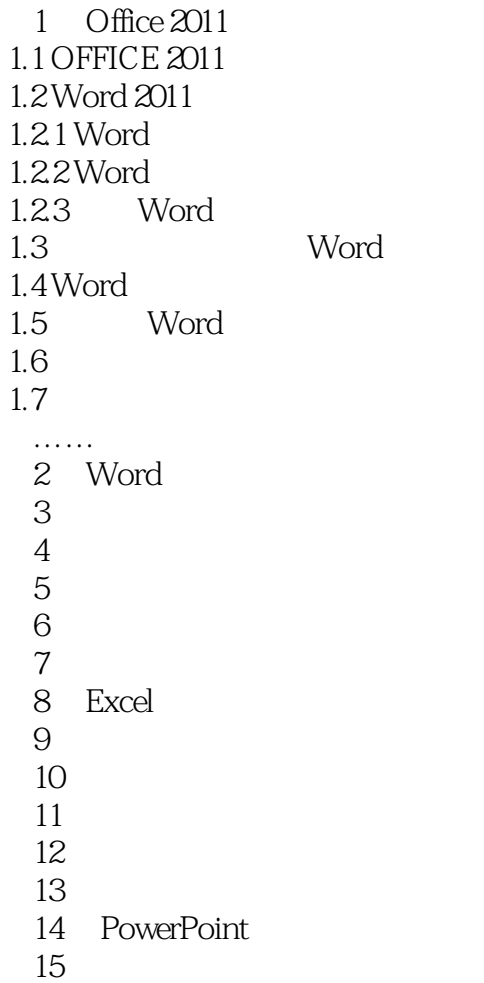

#### $,$  tushu007.com

## $\le$  <iLike Office  $2011$  >>

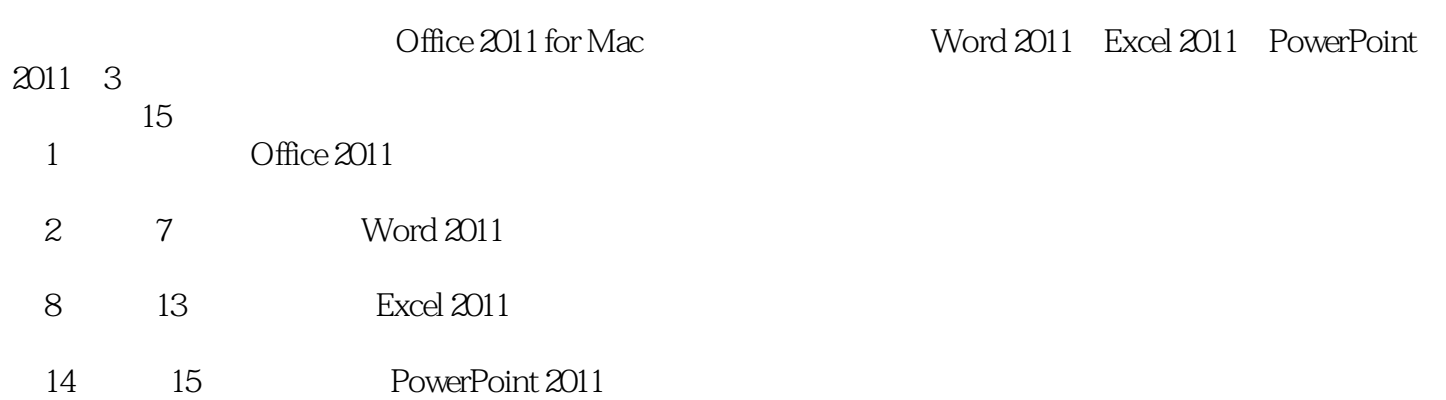

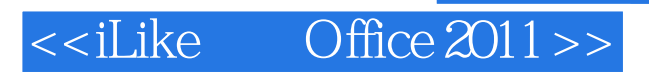

本站所提供下载的PDF图书仅提供预览和简介,请支持正版图书。

更多资源请访问:http://www.tushu007.com